## BIM HANDBOK FÖR GRUNDLÄGGANDE INFORMATIONSLEVERANS (IDM)

## 1. VARFÖR MÅSTE INFORMATIONSUTBYTE VARA TYDLIGT?

För att säkerställa och återanvända information bättre och effektivare.

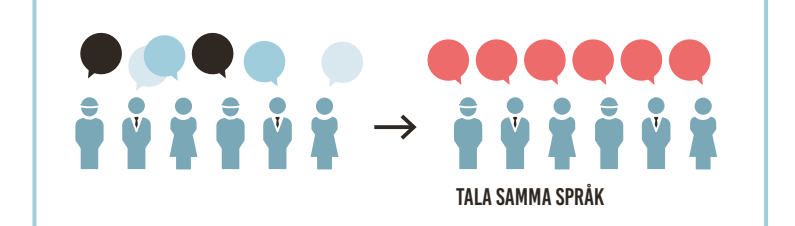

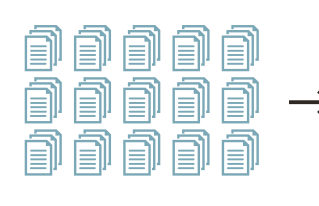

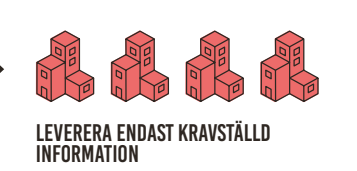

### 2. HUR KAN VI TYDLIGARE BYTA INFORMATION?

Kunskap och praktiska erfarenheter har visat att det finns en betydande gemensam nämnare. Vi utvecklar inte något nytt, vi använder istället befintliga strukturer baserat på IFC openBIM.

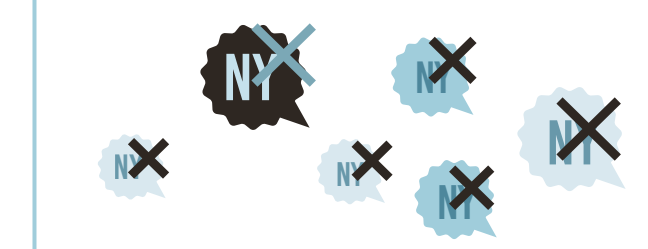

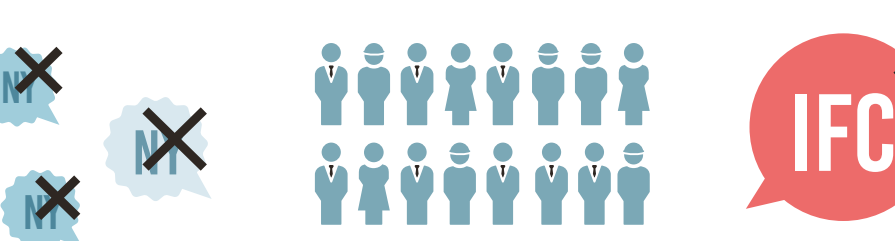

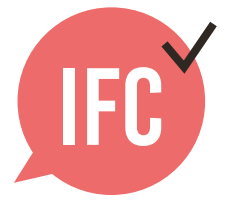

### 3. VILKEN STANDARD SKA VI ANVÄNDA?

Följande överenskommelser bidrar till att projektdeltagarna alltid kan hitta rätt information och tillhandahålla den i rätt sammanhang.

### Checklista handbok för grundläggande informationsleverans

### 3.1 FILNAMN

 Säkerställ att enhetlig och konsekvent namngivning används för disciplinernas projektmodeller.

Exempel: <Disciplin>\_<Innehåll>\_<Numrering)>

# **IfcProject**

### 3.2 LOKAL PLACERING OCH ORIENTERING

 Den lokala placeringen av byggnaden ska vara samordnad och nära origo.

**Tips:** Använd ett objekt som nollpunkt, placerad på 0,0,0 och exportera även den till IFC.

# **0.0.0**

### 3.3 VÅNINGSSTRUKTUR OCH NAMN

- Sätt endast byggnadens våningar som ifcBuildingStorey-Name, skapa inga extra våningar. Tilldela alla objekt rätt våning.
- Inom projektgruppen, säkerställ att alla involverade discipliner konsekvent använder exakt samma namngivning samt antal våningar, som kan sorteras med nummer följt av en beskrivande text.

**Exempel 1:** 00 Entreplan **Exempel 2:** 01 Första våning

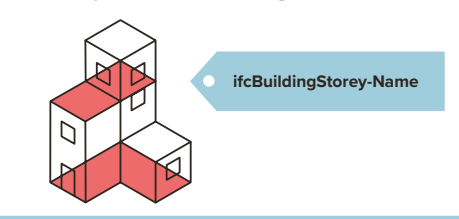

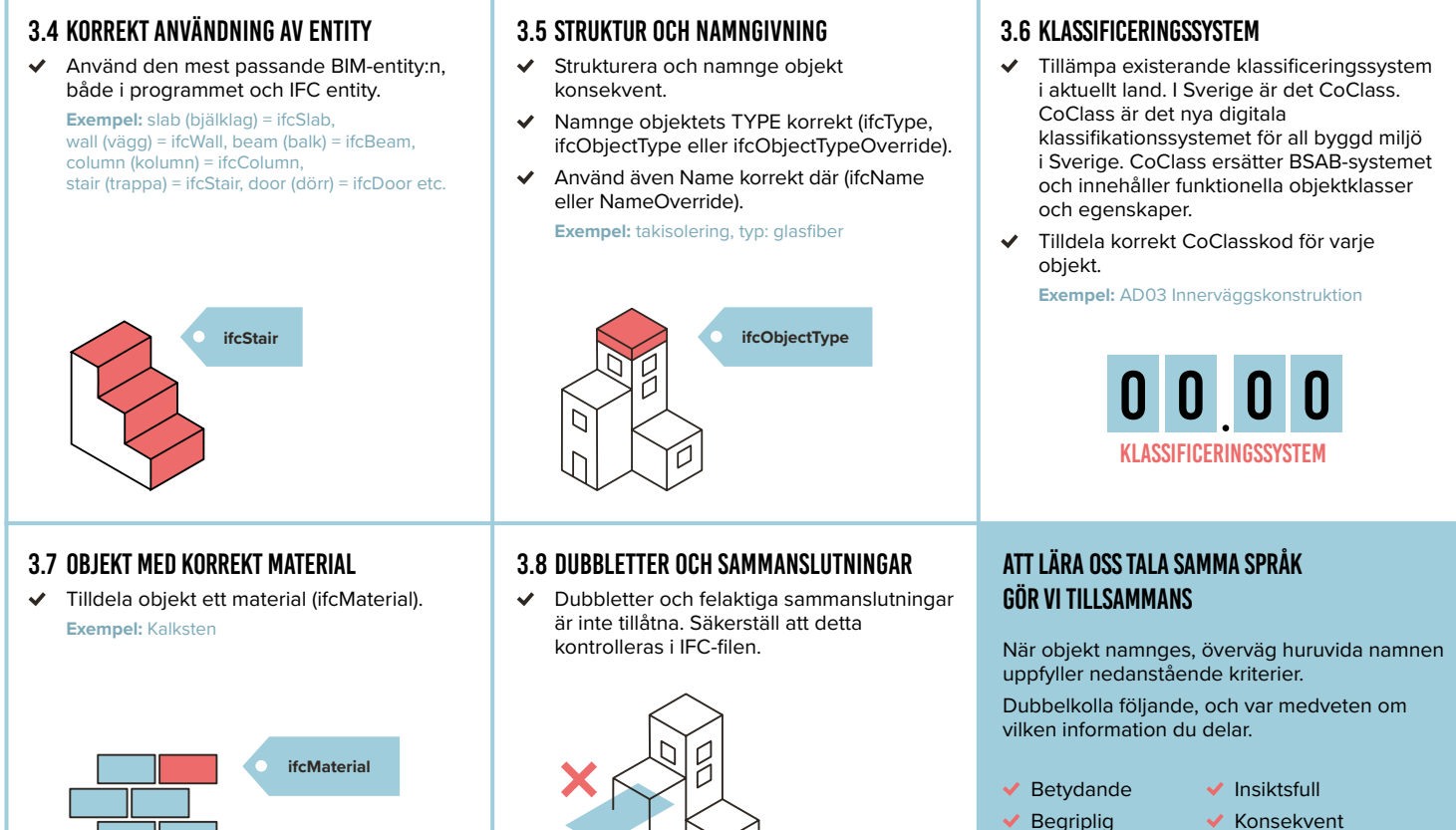

- $\vee$  Logisk
- $\blacktriangleright$  Konsekvent
- $\vee$  lgenkännbar

## 4. HUR KAN VI SÄKERSTÄLLA ANNAN/FRAMTIDA OBJEKTINFORMATION?

Objektinformation säkerställs i korrekta attribut och Property Sets som definieras i IFC.

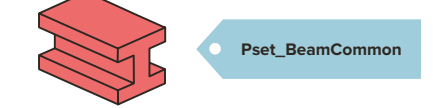

**Exempel:** För balkar är attribut brandklass (FireRating), bärande funktion (LoadBearing) och utsida insida (IsExternal) delar av Property Set (Pset\_BeamCommon). CoClass är en svensk standard för namngivning av attribut. Ett förslag på attributbärare som kan användas i ett projekt är BIP för att önskade attribut skall finnas på ett visst ställe.

### 4.2 INSIDA/UTSIDA - IS EXTERNAL

 För relevanta objekt, fyll i attribut IsExternal [True/False]

**Tips:** Både in-och utsida fasad ska ha IsExternalTrue.

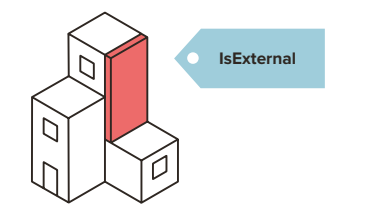

#### **ifc Property Sets**

- Pset##Common; LoadBearing
- Pset##Common; IsExternal
- Pset##Common; FireRating

- 5 ....

### 4.3 BRANDKLASS - FIRERATING

 För relevanta objekt, fyll i attribut FireRating eller motsvarande för korrekt export.

**Exempel:** Tillämpa existerande standard för relevant land.

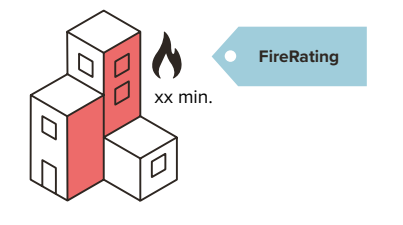

### 4.1 BÄRANDE/ICKE-BÄRANDE - LOADBEARING

 För relevanta objekt, fyll i attribut LoadBearing [True/False].

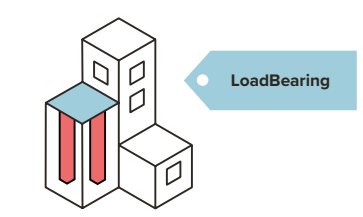

### 4.4 PROJEKTSPECIFIKT

Definiera vilka IFC-attribut som skall användas för varje specifikt projekt. **Exempel:** CoClass egenskaper

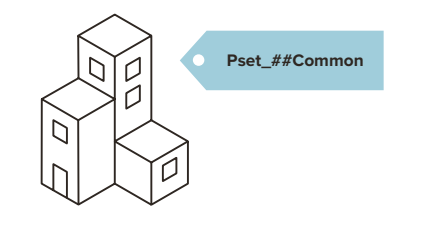